## **Техника безопасности**

#### **при работе на компьютере**

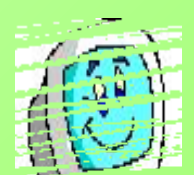

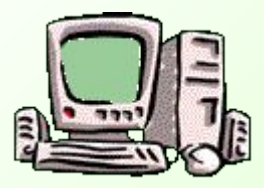

Ни для кого не секрет, что компьютер является незаменимым устройством в нашей повседневной жизни. Он встречается и на работе, и в школе, и в больницах, и почти у каждого человека в доме. Но не стоит думать, что персональный компьютер абсолютно безвреден для здоровья людей. Компьютер является потенциальным источником опасности для здоровья человека, как и любая другая бытовая техника. Поэтому работе с компьютером необходимо соблюдать безопасности.

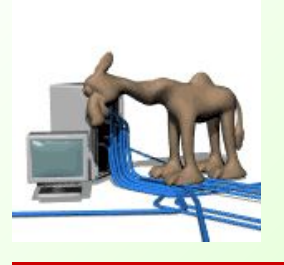

1.1. **Компьютеры, принтер и другие периферийные устройства, установленные в кабинете** *являются сложной и требующей осторожного и аккуратного обращения аппаратурой*

Поэтому: бережно обращайтесь с этой техникой.

1.2. Во время работы техника работает под высоким напряжением. Неправильное обращение может привести к тяжелым поражениям электрическим током, вызвать загорание.

**Строго запрещается:**

- **• трогать разъемы соединительных кабелей;**
- **прикасаться к питающим проводам и устройствам заземлен**
- **включать и отключать аппаратуру без указания преподават**
- **• класть на технику книги, тетради и иные посторонние предметы;**
- **• работать во влажной одежде и влажными руками.**

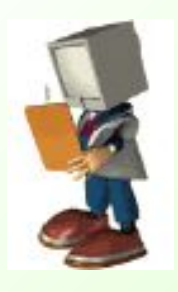

#### 1.3. **Перед началом работы:**

- убедитесь в отсутствии видимых повреждений рабочего места;
- разместите на столе тетрадь, учебное пособие, так, чтобы они не мешали работе на компьютере;
- внимательно слушайте объяснение учителя и старайтесь понять цель и последовательность действий.

1.4. Во время работы необходимо строго выполнять правила техники безопасности, а также указания учителя; следить за исправностью аппаратуры и немедленно прекратить работу при появлении не отказаного звука или самопроизвольного отключения аппаратуры. Немедленно докладывайте об этом преподавателю.

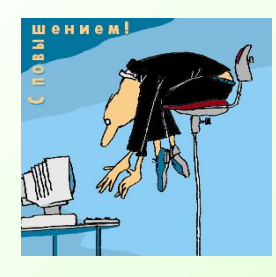

1.6. По окончании работы: закройте все приложения.

1.7. Вы должны хорошо знать и грамотно выполнять правила, точно следовать указаниям преподавателя, это поможет:

- избежать несчастных случаев;
- успешно овладевать знаниями, умениями, навыками;
- сберечь вычислительную технику и оборудование.

**Вы отвечаете за состояние рабочего места и сохранность размещенного на нем оборудова** 

#### Ваше рабочее место

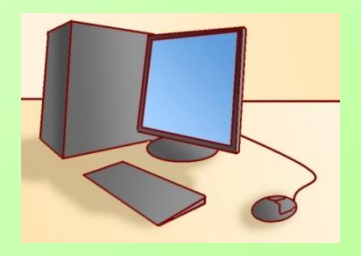

- □ Чтобы учиться было комфортно, чтобы не нанести вреда своему здоровью, вы должны уметь правильно организовать свое рабочее место.
- □ Правильная рабочая поза позволяет избегать перенапряжения способствует лучшему кровоток дыханию.

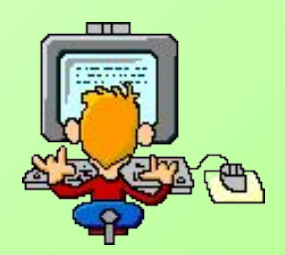

### Правильная рабочая поза

- ✔ Следует сидеть прямо (не сутулясь) и опираться спиной о спинку кресла. Прогибать спину в поясничном отделе нужно не назад, а, наоборот, в немного перед.
- Недопустимо работать развалившись в кресле. Такая поза вызывает быстрое утомление, снижение работоспособности.
- Не следует высоко поднимать запястья и выгибать кисти - это может стать причиной боли в руках и онемения пальцев.
- ✔ Колени на уровне бедер или немного ниже. При таком положении ног не возникает напряжение мышц.
- Нельзя скрещивать ноги, класть ногу на ногу это нарушает циркуляцию крови из-за сдавливания сосудов. Лучше держать обе стопы на подставке или полу.
- $\boldsymbol{\mathsf{\nu}}$  Необходимо сохранять прямой угол (90 $^{\mathrm{0}}$ ) в области локтевых, тазобедренных и голеностопных суставов.

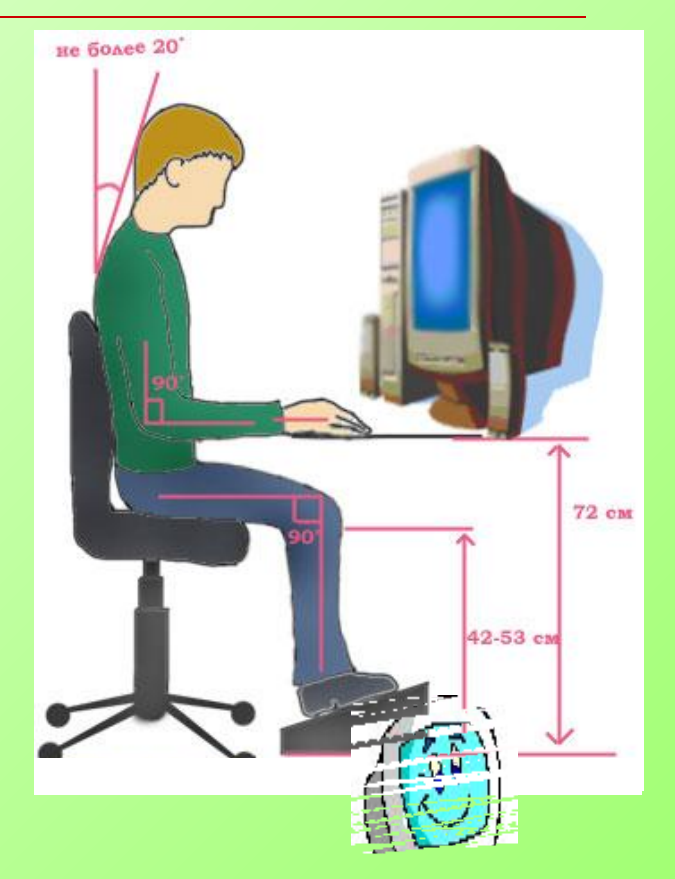

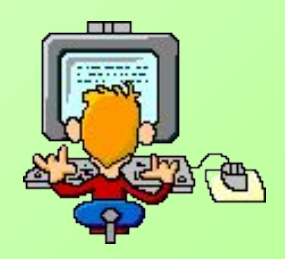

#### Правильная рабочая поза

- ✔ Монитор необходимо установить на такой высоте, чтобы центр экрана был на 15-20 см ниже уровня глаз, угол наклона до 15<sup>0</sup>.
- ✔ Экран монитора должен находиться от глаз пользователя на оптимальном расстоянии 60-70 см, но не ближе 50 см
- ✔ Не располагайте рядом с монитором блестящие и отражающие свет предметы .
- ✔ Поверхность экрана должна быть чистой и без световых бликов.

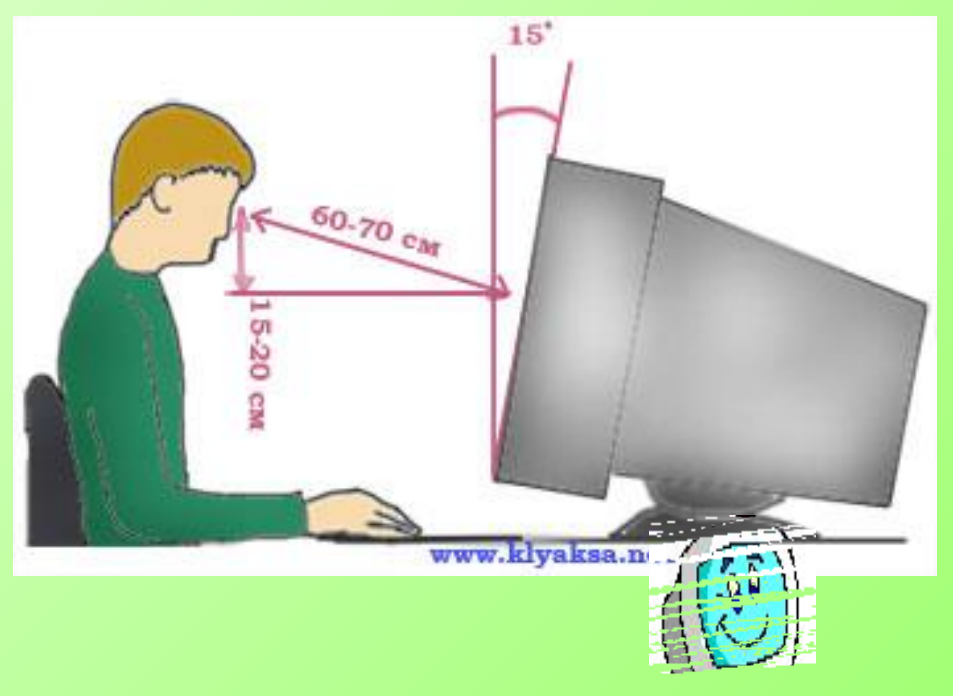

### Также при работе необходимо:

- дышать ритмично, свободно, глубоко, чтобы обеспечивать кислородом все части тела;
- держать в расслабленном состоянии плечи и руки в руках не будет напряжения, если плечи опущены;
- чаще моргать и смотреть в даль.
- ✔ При ощущении усталости какой-то части тела сделайте глубокий вдох и сильно напрягите уставшую часть тела
- При ощущении усталости глаз следует в течении 2-3 мин окинуть взглядом кабинет, устремить взгляд на разные предметы, смотреть в даль (в окно).
- Если резко возникло общее утомление, появилось дрожание изображение на экране следует немедленно сообщить об это: [ He

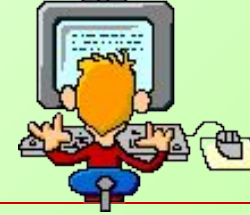

При работе с ЭВМ Нельзя ходить по классу всем. Начинать работу строго С разрешения педагога, И учтите: Вы в ответе, За порядок в кабинете.

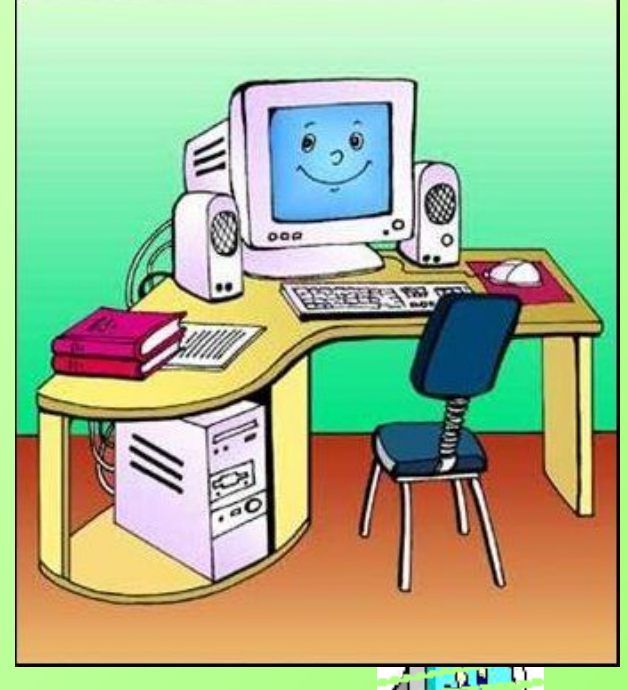

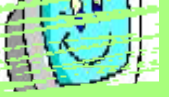

Шнуры, розетки, провода Не надо трогать никогда. Поработал, почитал, Все, что нужно, записал. Ты компьютер отключи, Со стола все убери.

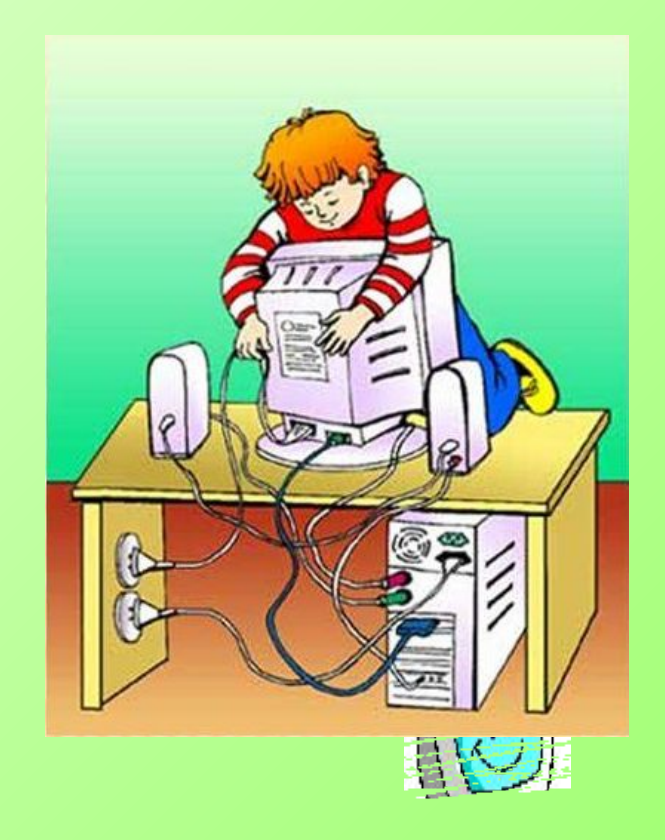

В одежде мокрой не входить Руки тоже не мочить. За компьютером сидишь, За дисплеем ты следишь. Никаких предметов лишних На столе не может быть.

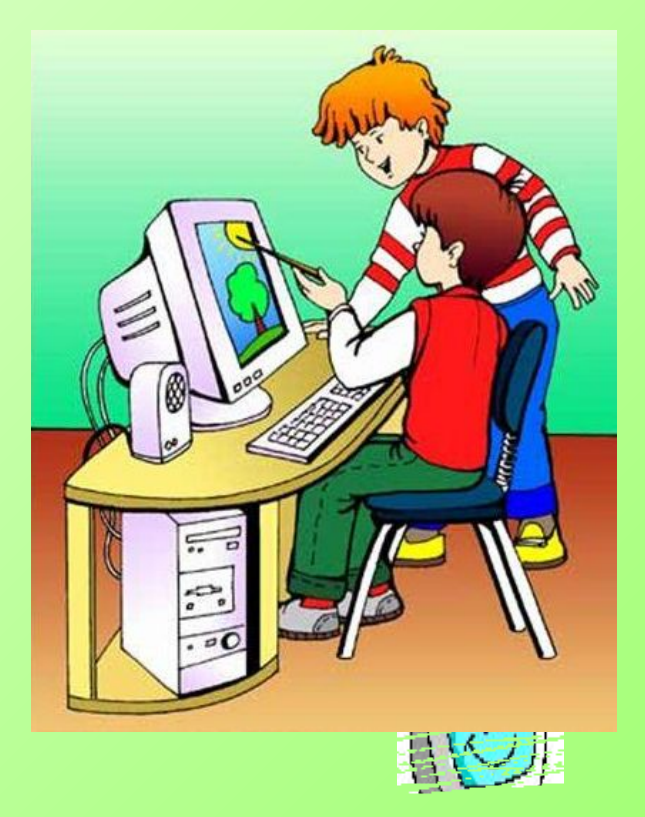

Любит мышка, чтобы были Руки чистыми, сухими. Лучше здесь не пить, не кушать, Чтоб порядок не нарушить. Вы в проходах не вертитесь, Лучше информатикой займитесь.

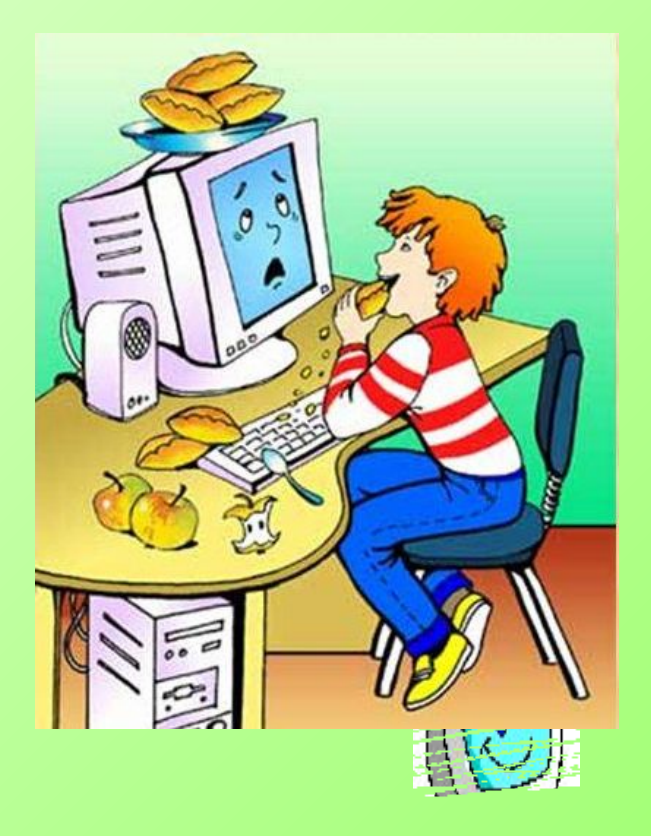

# **П О М Н И Т Е ! ! !**

## **От соблюдения правил по технике безопасности и правил поведения в компьютерном классе зависит Ваше здоровье!**